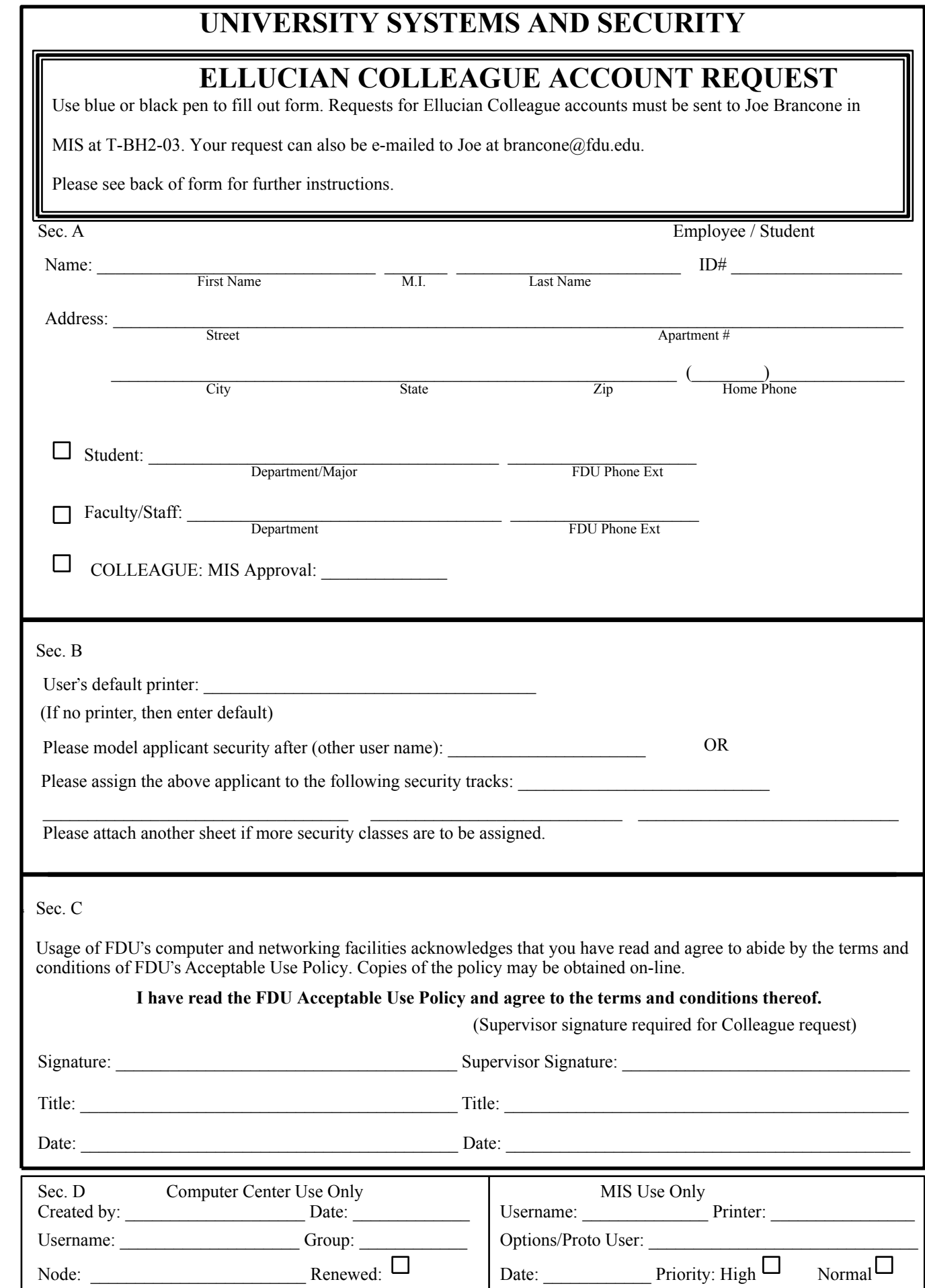

# **DIRECTIONS FOR FILLING OUT THIS FORM**

# **SECTION A:**

Please fill out this section completely. When applying for a Colleague account, please list what department you are working for and your campus. **Do not enter your Social Security Number.**

# **SECTION B:**

This section is to be completed by the Colleague module administrator in Enrollment Management, Student Affairs or Finance. Please enter the applicant's default COLLEAGUE printer (found in Ezspooler). If the person will not be printing from Colleague, enter 'Default' in the space provided. The module administrator should fill in which security tracks the applicant should have or enter another Colleague user's name after which to model the applicant's security.

# **SECTION C:**

The applicant must sign and date the application in this section. Please be sure to read FDU's Acceptable Use Policy, which is available on-line at isweb.fdu.edu/policies/accept\_policy.html. The supervisor must sign in the space provided.

# **SECTION D:**

Ignore this section as this is for the use of the Computer Center and MIS staffs.